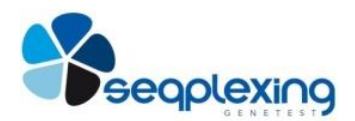

# **ONCOGENBASIC-P1**

**INSTRUCCIONES DE UTILIZACIÓN**

# **KIT PARA LA OBTENCIÓN DE AMPLICONES DE LOS GENES BRAF, KRAS, NRAS Y EGFR PARA SU ANÁLISIS MEDIANTE EL SISTEMA MISEQ (ILLUMINA)**

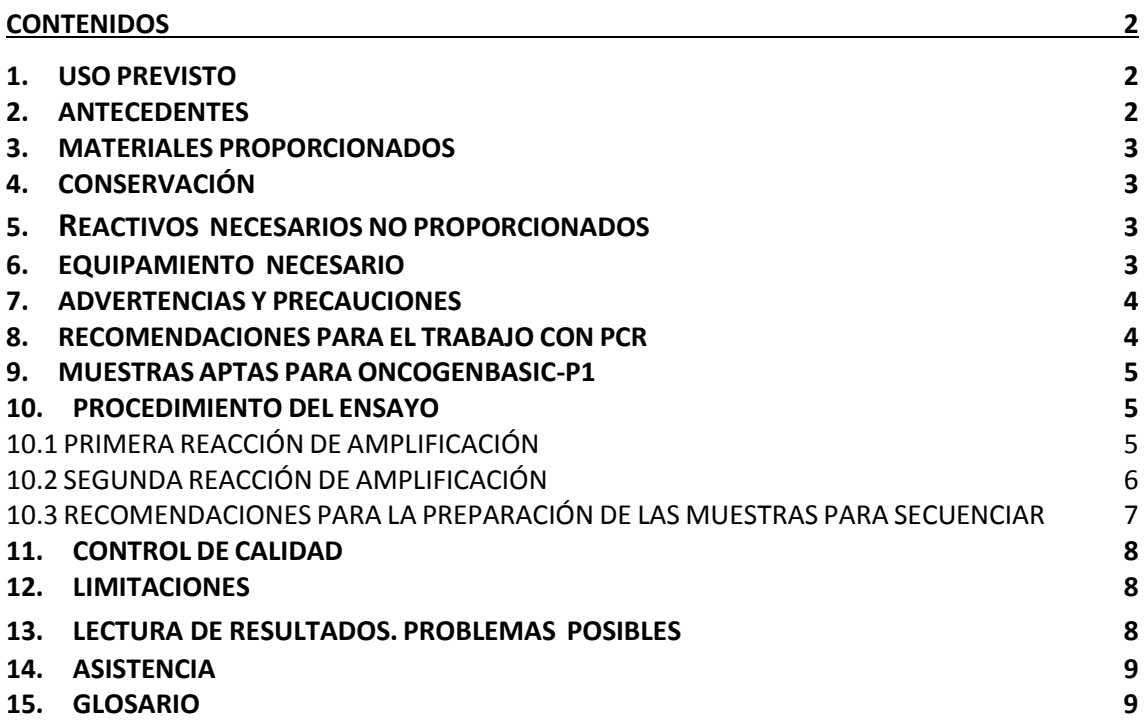

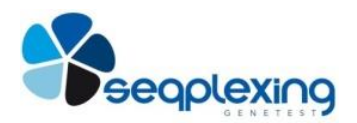

# <span id="page-1-0"></span>**CONTENIDOS**

## <span id="page-1-1"></span>**1. USO PREVISTO**

ONCOGENBASIC-P1 es un producto en formato "kit" que contienen todos los reactivos para la obtención de amplicones de los genes BRAF, KRAS, NRAS y EGFR de las regiones que contienen las mutaciones descritas hasta el momento con interés científico y/o clínico. La finalidad del kit es detectar dichas mutaciones en sólo dos reacciones consecutivas y secuenciación mediante el sistema MiSeq (Illumina).

**Tabla 1:** Genes incluidos en OncoGenBasic-P1 y las regiones analizadas donde se han descrito las principales mutaciones somáticas en tumores y región analizada en cada fragmento. Los exones indicados se analizan al completo, por lo que se incluyen todos los codones que están incluidos en los mismos.

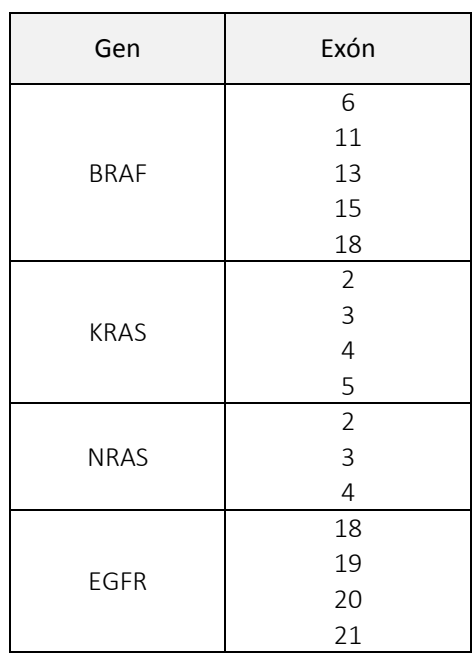

# <span id="page-1-2"></span>**2. ANTECEDENTES**

En los últimos años se está investigando intensamente en las bases genéticas de diferentes tipos de tumores y en cómo las diferentes alteraciones genéticas afectan en la respuesta al tratamiento, la evolución y el pronóstico. Recientemente, se han desarrollado diferentes fármacos anticancerígenos cuya eficacia aumenta o disminuye considerablemente en función de la presencia de determinadas mutaciones somáticas en diferentes tipos tumorales. La investigación en nuevos fármacos y la necesidad de saber si diferentes mutaciones afectan a los fármacos que ya se están utilizando ha hecho imprescindible el estudio de estas mutaciones. Para realizar estos estudios se debe trabajar a partir de ADN obtenido de tejido tumoral, normalmente incluido en parafina. La inclusión en parafina produce la alteración del ADN y su fragmentación en diferente grado, por lo que se necesitan técnicas específicas para trabajar con este material genético.

Por otro lado, las mutaciones somáticas en los tumores pueden encontrarse en una baja proporción respecto a la secuencia normal en el ADN, obtenido de una muestra tumoral, debido a que parte de

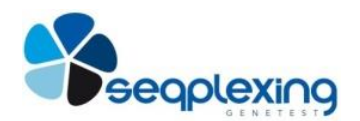

las células tumorales presentan la mutación o a que haya una baja proporción de estas células en la muestra; si bien, normalmente el ADN mutado supera el 10% del ADN total. Para poder detectar las mutaciones de interés en esta situación no sirven protocolos basados en secuenciación convencional, dado el alto índice de falsos negativos que necesita que la mutación esté presente en más del 25 o el 30% para detectarla. Para solucionar esta problemática se han desarrollado nuevas técnicas que permiten detectarlas, aunque la mutación sólo esté presente en el 1-5% del ADN obtenido de una muestra. Estos protocolos sirven solamente para detectar las mutaciones ya identificadas y requieren numerosos estudios individuales para detectar todas las posibles mutaciones de interés. Estos métodos son útiles en algunos genes donde se producen una o unas pocas mutaciones, normalmente de ganancia de función, pero no son viables cuando se necesita estudiar varios genes y/o en genes que presentan numerosas mutaciones diferentes.

# <span id="page-2-0"></span>**3. MATERIALES PROPORCIONADOS**

El kit OncoGenBasic-P1 incluye reactivos para 24 ó 96 reacciones que permiten las dos amplificaciones consecutivas de las regiones de interés.

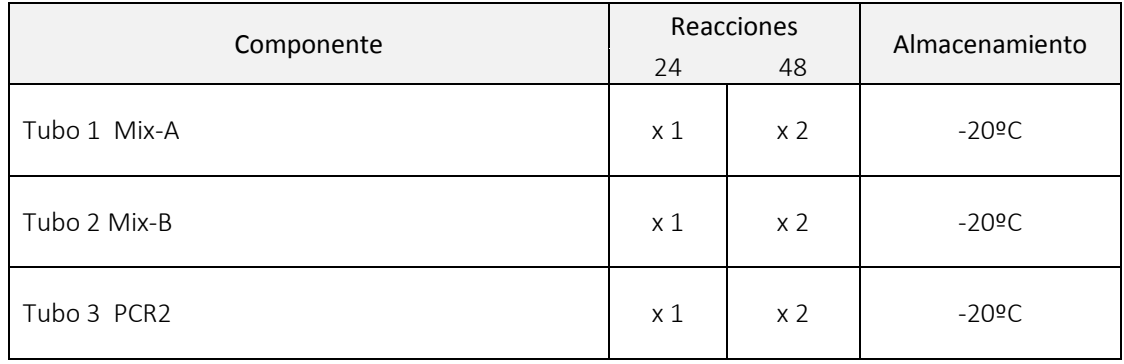

# <span id="page-2-1"></span>**4. CONSERVACIÓN**

El kit debe de ser conservado a -20ºC desde su recepción.

# <span id="page-2-2"></span>**5. REACTIVOS NECESARIOS NO PROPORCIONADOS**

- Sistema de extracción de ADN a partir de parafina "cobas® DNA SamplePreparation Kit" (Roche), "High Pure FFPET DNA Isolation Kit" (Roche) o Maxwell 16 LEV RNA FFPE Purification Kit (Promega). Consultar a Seqplexing.
- Secuencias "Barcode" para secuenciar con el sistema MiSeq (Illumina)
- Sistema de Purificación MagSi-NGS PREP (MagnaMedics) o Ampure (AgencourtAMPure XP, Ref. A63881; BeckmanCoulter). Consultar a Seqplexing.
- Cuantificación por fluorometría con QuantiFluor® dsDNA System (Promega). Consultar a Seqplexing.
- Reactivos de Miseq para secuenciar con oligos Nextera.

# <span id="page-2-3"></span>**6. EQUIPAMIENTO NECESARIO**

 Termociclador de 96 pocillos con tapa térmica para placas de 96 o tubos de 200 µl; el protocolo se ha realizado en diferentes termocicladores de ThermoFisher Scientific (AppliedBiosystems antiguamente), y en Eppendorf.

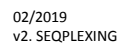

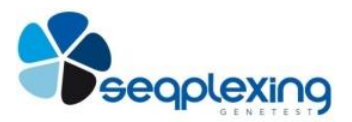

- Pipetas para volúmenes entre 2 y 100 µl (aconsejable una 0.5 a 10, otra de 2-20 y otra de 10-100 o hasta 200).
- Centrífuga para strips o placas de 96 pocillos.
- Sistema de electroforesis que permita identificar las bandas amplificadas, puede ser en gel de agarosa, Bioanalizador (Agilent Technologies), Qiaxcel (Qiagen), etc.
- Fluorímetro (necesario para calcular la concentración con picogreen antes de pasar al procedimiento de secuenciación).
- Sistema MiSeq (Illumina).

# <span id="page-3-0"></span>**7. ADVERTENCIAS Y PRECAUCIONES**

- Asegúrese de cerrar bien todos los tubos previamente a su centrifugación o almacenamiento.
- Trate todas las muestras como si fueran potencialmente peligrosas, tomando las recomendaciones universales para su manipulación.
- Manipule correctamente los reactivos y las muestras de ADN para evitar la contaminación de los reactivos. El correcto funcionamiento del kit puede verse afectado por cualquier fuente de contaminación.
- Conserve los reactivos del ensayo según se indica en las etiquetas individuales.

# <span id="page-3-1"></span>**8. RECOMENDACIONES PARA EL TRABAJO CON PCR**

El sistema desarrollado es muy sensible y puede detectar cualquier contaminación que haya entre muestras o procedente de reacciones anteriores. Por ello se debe evitar siempre cualquier fuente de contaminación y evitar que las muestras se contaminen entre ellas.

- Verificar que se dispone de todo lo necesario.
- Es aconsejable habilitar una zona para preparar la PCR, donde no se trabaje nunca con productos de PCR o productos derivados de éstos, para evitar contaminar las muestras o las reacciones de PCR con este ADN. Las pipetas sólo se deben utilizar en esta área.
- Los productos de PCR se deben manipular en áreas específicas de fácil limpieza y diferente a la zona de preparación de PCRs. Las pipetas deben ser específicas de esta zona y los guantes utilizados en esta área no deben usarse en otras zonas del laboratorio.
- Antes de empezar cualquier experimento se debe limpiar la zona de trabajo y todas las superficies del material presente en esta zona con productos para la eliminación de ADN. Todo el material (pipetas, banco, campana, gradillas, etc.) se debe limpiar con productos que eliminen el ADN.
- Siempre se deben utilizar puntas de pipeta con filtro.
- Utilizar siempre guantes limpios en cada procedimiento de amplificación.
- Se debe evitar siempre tocar la parte interior de los tapones de las tiras de tubos y tapas, de las muestras, de las diluciones, etc.
- **Para evitar errores se debe:** 
	- Identificar todos los tubos que se vayan a utilizar (si se utilizan de forma independiente). Cuando se utilizan placas de PCR, se pueden identificar mediante las coordenadas de las placas e identificando la placa. Si se utilizan tubos, es conveniente marcarlos en el lateral del tubo para evitar que se borre con la tapa termostatizada.
	- En cada experimento se debe incluir, como mínimo, un control negativo.
	- La secuenciación de las muestras amplificadas con este kit se puede hacer en combinación con las muestras amplificadas con otros kits OncoGenBasic.

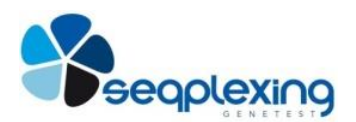

## <span id="page-4-0"></span>**9. MUESTRAS APTAS PARA ONCOGENBASIC-P1**

Hemos diseñado un protocolo muy robusto y sencillo para amplificar las regiones indicadas en la tabla 1 e incluir las regiones necesarias para su secuenciación con el sistema MiSeq. El kit ONCOGENBASIC-P1 permite detectar las mutaciones presentes en las regiones de interés en numerosos tumores hasta en un 1-2% de la muestra. El procedimiento admite ADN obtenido de diferentes formas y a partir de muestras diversas, requiriendo una pequeña cantidad de ADN.

Debido a que en la mayoría de los casos el ADN se obtendrá a partir de muestras incluidas en parafina y que la calidad de este ADN suele ser muy baja, las concentraciones pueden variar mucho e, incluso, pueden contener impurezas que pueden inhibir parcialmente las PCRs, el protocolo ha sido desarrollado y testado con estas muestras. Por lo que da excelentes resultados con estas muestras. Si bien, cuando la muestra de partida es muy escasa o está muy degradada, pueden no obtenerse los resultados ideales.

Para muestras incluidas en parafina, hemos comprobado que se obtienen buenos resultados con los kits "cobas® DNA SamplePreparation Kit" (Roche), "High Pure FFPET DNA Isolation Kit" (Roche) y Maxwell 16 LEV RNA FFPE Purification Kit (Promega). Recomendamos la cuantificación del ADN de partida con PicoGreen para tener una cuantificación más fiable, aunque se pueden utilizar otros sistemas. En nuestra experiencia, se pueden utilizar las muestras tal y como se obtienen con los kits indicados ya que admite un amplio rango de concentraciones (entre 1 ng/ $\mu$ l y 50 ng/ $\mu$ l).

Posteriormente al protocolo de nuestro kit se debe realizar la reacción de secuenciación mediante el sistema MiSeq según las indicaciones de Illumina. Los productos de PCR obtenidos deben ser purificados según las indicaciones de Illumina, recomendando su purificación con Ampure (AgencourtAMPure XP, Ref. A63881; BeckmanCoulter).

#### <span id="page-4-1"></span>**10. PROCEDIMIENTO DEL ENSAYO**

El protocolo, basado en las técnicas PCR multiplex y "Next Generation Sequencing"(NGS), consta de dos reacciones de amplificación consecutivas. Permite amplificar de forma sencilla las regiones indicadas en la tabla 1 para su posterior secuenciación en el sistema MiSeq.

#### <span id="page-4-2"></span>10.1 PRIMERA REACCIÓN DE AMPLIFICACIÓN

El procedimiento a seguir para amplificar las regiones de interés en la muestra es el siguiente:

- Descongelar el tubo o tubos del reactivo Mix A y Mix B que se vayan a precisar, ponerlo en hielo una vez descongelado y mezclado. Mezclar bien y centrifugar a máxima velocidad 10 segundos.
- Dispensar 11 µl de cada uno de los tubos MixA y MixB, en pocillos separados (1 por muestra), donde se vaya a analizar una muestra.
- Añadir 4 µl de ADN problema (25 ng totales) a cada pocillo donde se ha dispensado el Mix A y el Mix B.
- Añadir 4 µl de agua a los pocillos correspondientes al control negativo.
- Si se van a analizar muchas muestras, es conveniente poner varios controles negativos.
- Una vez dispensadas las muestras se sella la placa con el film adhesivo, tomando la precaución de que queden bien sellados los extremos.
- Centrifugar la placa 10 segundos (verificar que todo el volumen está en el fondo y que no hay burbujas) y colocar en el termociclador.

.

Realizar el siguiente programa:

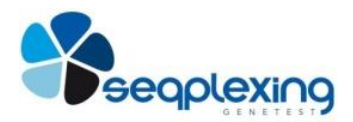

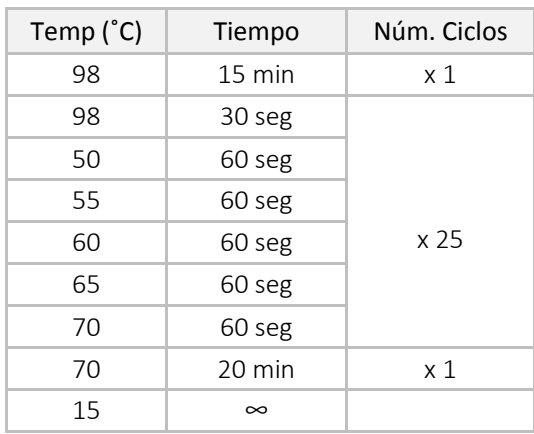

 Una vez terminada la primera reacción de amplificación, el producto obtenido será utilizado como ADN molde de la segunda reacción de amplificación.

## <span id="page-5-0"></span>10.2 SEGUNDA REACCIÓN DE AMPLIFICACIÓN

- Descongelar los tubos del reactivo PCR2. Mezclar bien y centrifugar a máxima velocidad 10 segundos.
- Dispensar 12 µl del tubo PCR2 en cada pocillo donde se vaya a analizar una muestra (1 por muestra).
- Añadir 1 µl de barcode de concentración 5 µM a cada pocillo (1 por muestra). *Reactivo no suministrado (refs OG-BC-01, OG-BC-02, OG-BC-03, OG-BC-04).*
- Añadir 2 µl de ADN molde (producto obtenido en la PCR1) a cada pocillo. Para ello, añadir 1 µl del producto obtenido en cada una de las dos primeras reacciones de amplificación realizadas a cada muestra.
- Añadir 2 µl de agua en el control negativo. Si se van a analizar muchas muestras, es conveniente poner varios controles negativos.
- Una vez dispensadas las muestras se sella la placa con el film adhesivo, tomando la precaución de que queden bien sellados los extremos.
- Centrifugar 10 segundos (verificar que todo el volumen está en el fondo y que no hay burbujas) y colocar en el termociclador.
- Realizar el siguiente programa:

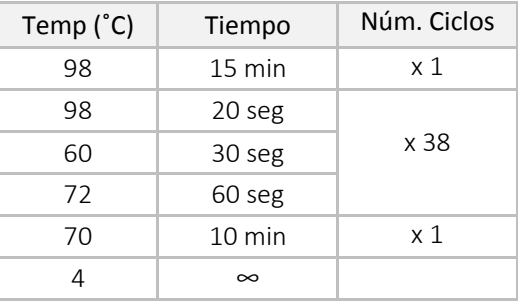

 Una vez terminada la reacción de amplificación, visualizar el resultado de las muestras amplificadas y de los controles mediante un sistema de detección de DNA en electroforesis (por ejemplo, un sistema Qiaxcel de Qiagen, cargar al menos 2 µl según instrucciones del equipo más 8μl de dilution buffer); o en gel de agarosa de alta sensibilidad para ver fragmentos entre 80 y

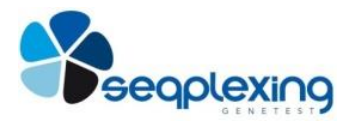

400 bp (por ej. 2-3% agarosa alta sensibilidad y 1% agarosa normal; cargar 3-5 µl de cada muestra y un marcador de tamaños entre 50 y 400). Los resultados deben ser similares a los mostrados en la Figura 2.

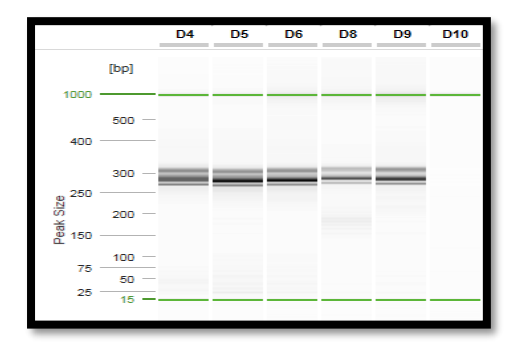

*Figura 2: Resultados obtenidos tras la segunda reacción de amplificación o de marcado. Bandas correctas en muestras de ADN de parafina (carreras del D4-D8), el control positivo (carrera D9) y el control negativo (D10). Resultados obtenidos con el sistema Qiaxcel (Qiagen).*

#### COMENTARIOS:

- Si el ADN está en las condiciones apropiadas se observará una banda ancha sobre los 300 bp o varias bandas próximas según la resolución del sistema y no se observarán bandas diferentes a las anteriores. Todas deben tener un aspecto similar a los resultados mostrados en las muestras en la Figura 2.
- En el control negativo no deben verse bandas superiores a 200 bp aunque pueden verse bandas de menor tamaño correspondientes a "primer-dimer", normalmente en torno a las 100-200bp.
- Si se observa en alguna muestra sólo bandas inferiores a 200 bp intensas, la muestra no deberá analizarse puesto que los productos de PCR obtenidos son principalmente primer-dimers, estos producirán un gran número de secuencias que no son útiles y que no son útiles al sólo contener secuencias de los primers. Consultar a Seqplexing para que de las recomendaciones más adecuadas para ese tipo de muestras e intentar que se puedan analizar.

#### <span id="page-6-0"></span>10.3 RECOMENDACIONES PARA LA PREPARACIÓN DE LAS MUESTRAS PARA SECUENCIAR

Se debe proceder según las instrucciones del sistema Miseq para la secuenciación mediante el sistema MiSeq de amplicones. Nuestras recomendaciones son:

- Descartar para los siguientes pasos aquellos productos que presenten bandas inferiores al tamaño esperado, especialmente aquellas de 100-150bp (que posiblemente son "primerdimer"). Estos productos producirán una reducción en las lecturas útiles.
- Purificar los productos obtenidos con nuestro kit MagSi-NGS PREP (MagnaMedics) o con Ampure (AgencourtAMPure XP, Ref. A63881; BeckmanCoulter).
- Es necesario poner la misma cantidad de cada muestra, por lo que es importante cuantificar el producto purificado con picogreen según procedimientos estándar.
- Ajustar la concentración a 10 nM (4.0 ng/ $\mu$ l) de cada muestra con Tris-Tween 20 al 0.1% (preparado según indicaciones de Illumina). En el cálculo de lecturas a obtener por muestra se debe considerar que se analizan 36 amplicones.
- Añadir 5 µl de cada muestra en un tubo limpio (no incluir control negativo ni muestras que no se hayan amplificado correctamente)
- Vortex durante 1 minuto para mezclar bien
- Esta librería se puede conservar congelada a -20ºC para utilizar otro día.

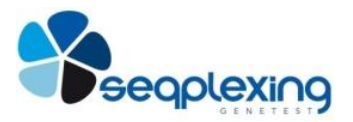

 Para realizar la secuenciación se deben seguir a partir de este punto las indicaciones del sistema MiSeq.

TODO EL PROCESO DE PURIFICACIÓN Y PREPARACIÓN DE LAS MUESTRAS PARA SECUENCIACIÓN DEBE SEGUIR LAS INDICACIONES DE LOS PROTOCOLOS DE MISEQ (ILLUMINA) Y LA REACCIÓN DE SECUENCIACIÓN Y ANÁLISIS SE DEBEN REALIZAR SEGÚN ESTOS MISMOS PROTOCOLOS. LOS BARCODES DEBEN SER INTRODUCIDOS SEGÚN LAS INDICACIONES DE ILLUMINA PARA MISEQ.

## <span id="page-7-0"></span>**11. CONTROL DE CALIDAD**

La reactividad de cada nuevo lote es verificada antes de su uso.

## <span id="page-7-1"></span>**12. LIMITACIONES**

La principal técnica de laboratorio requerida es la de pipeteo. Una buena técnica de laboratorio es esencial para el rendimiento adecuado de este ensayo. Debido a la alta sensibilidad analítica de esta prueba, deben extremarse las medidas para preservar la pureza de todos los reactivos y evitar cualquier tipo de contaminación.

- El kit ONCOGENBASIC-P1 es para uso con muestras de ADN de una integridad y calidad adecuada por lo que es recomendable comprobar su integridad. Si el ADN está deteriorado puede dar lugar a resultados extraños.
- El kit ONCOGENBASIC-P1 ha sido validado para termociclador de 96 pocillos. Para termocicladores de otra capacidad se aconseja verificar y validar el protocolo previamente.
- El kit ONCOGENBASIC-P1 ha sido validado con el Sistema MiSeq (Illumina).
- El kit ONCOGENBASIC-P1 amplifica todas las regiones que contienen mutaciones de interés clínico y/o científico de los genes BRAF, KRAS, NRAS y EGFR.
- Los resultados carecen de valor diagnóstico por si solos y para su validez clínica deben ser interpretados por un facultativo médico.

#### <span id="page-7-2"></span>**13. LECTURA DE RESULTADOS. PROBLEMAS POSIBLES**

- No se amplifican bandas (en ningún caso): verificar que todos los pasos del protocolo se han realizado correctamente. Verificar que las muestras utilizadas contienen ADN, la pureza del ADN es elevada. Si hay suficiente ADN se pueden volver a purificar. Si las muestras tienen baja concentración y baja pureza consultar con Seqplexing por si se puede hacer algún cambio en el protocolo y poder analizar esas muestras.
- El control negativo presenta varias bandas similares a las que están presentes en la figura 2 ha habido una contaminación en la reacción. Se debería proceder a descontaminar todo el material utilizado en la preparación de la reacción de PCR y de las áreas de trabajo, etc.
- El control negativo presenta varias bandas similares a la figura 2: existe una contaminación importante y se debería realizar una descontaminación a fondo de las áreas de trabajo y de todo el material utilizado.

Existen varias causas por las que obtengamos un resultado de "NO ANALIZABLE":

- Extracción no válida: La presencia de inhibidores o un fallo en la extracción de la muestra, no permite la amplificación de las mutaciones y/o de los controles de amplificación y de extracción, para resolverlo es necesario repetir todo el proceso.
- Amplificación no válida: La ausencia de amplificación en uno de los tubos y presencia de amplificación en otros tubos, indicará que se ha realizado una correcta extracción pero que ha

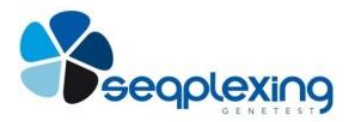

habido un fallo en la amplificación de alguno de los tubos, para resolverlo se deben amplificar de nuevo los tubos correspondientes y continuar el proceso.

## <span id="page-8-0"></span>**14. ASISTENCIA**

 Para hacer un pedido póngase en contacto con Seqplexing a través del área de cliente de su página web, www.seqplexing.com, por correo electrónico escribiendo a info@seqplexing.com o por teléfono llamando al +34 963 543 263, de lunes a viernes, de 8:30 a.m. a 5:30 p.m.

#### **15. GLOSARIO**

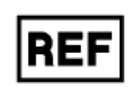

 $\overline{a}$ 

OG-P1-24 kit con formato 24 reacciones OG-P1-96 kit con formato 96 reacciones

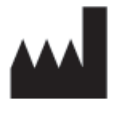

SEQUENCING MULTIPLEX S.L C/Catedrático José Beltrán Nº 2 CP 46980 Paterna Valencia, España

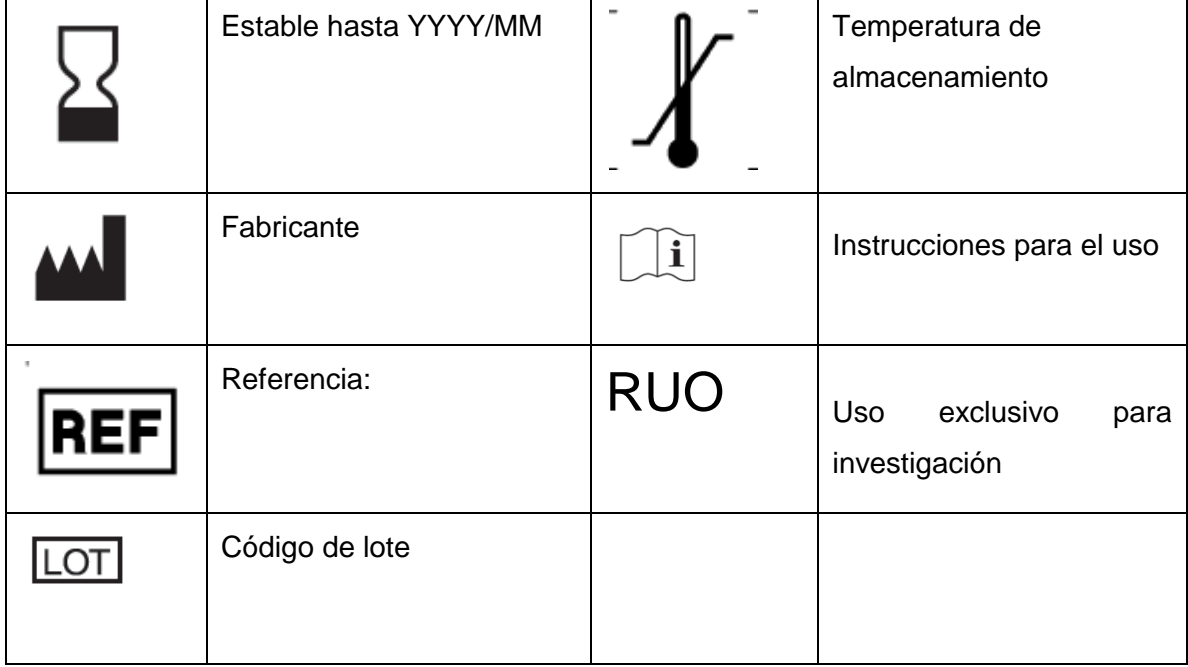